**??**

embedded system ??toolchain ,IDE ,OS .?????? ??????embedded system,??????????,??????,??Non Disclosure Agreement (NDA) .?????(???????) ?????????

??? Cisco/Linksys ?2003 ????WRT54G Roter .??????? ?? WRT54GOS ???Linux???Linux ???GPL ???????? GNU General Public License.

2003 ????????Linksys &Cisco ????????WRT54G ?????

??Sources Code???????????????????? ??????????????? ????????????.

- 1. ??????????Code???? firmware ????OS ?? ,ipkg????.
- 2. ???????????ipkg??,?????? ??BUG?
- 3. ???????????BUG ???Opensources in embedded system ?? ???

??????? embedded system ???? ??????????????? IC Design ????????? ??????embedded ??? ??? ?????.

?????????.

?.???????? ?????,?????????

?.??IO???????

?.??????????????????.(?????embedded).

- [ARM](http://osslab.tw:8880/Hardware/Open_Embedded_System/ARM)
	- ? [Allwinner](http://osslab.tw:8880/Hardware/Open_Embedded_System/ARM/Allwinner)
		- ? [Cubieboard](http://osslab.tw:8880/Hardware/Open_Embedded_System/ARM/Allwinner/Cubieboard)
	- ? [AR Drone](http://osslab.tw:8880/Hardware/Open_Embedded_System/ARM/AR_Drone)
	- ? [ARM Simulator on x86 with Qemu](http://osslab.tw:8880/Hardware/Open_Embedded_System/ARM/ARM_Simulator_on_x86_with_Qemu) ? [?x86 ???????ARM Ubuntu](http://osslab.tw:8880/Hardware/Open_Embedded_System/ARM/ARM_Simulator_on_x86_with_Qemu/%E5%9C%A8x86_%E6%A8%A1%E6%93%AC%E7%92%B0%E5%A2%83%E4%B8%8B%E6%B8%AC%E8%A9%A6ARM_Ubuntu)
	- ? [Bagleboard](http://osslab.tw:8880/Hardware/Open_Embedded_System/ARM/Bagleboard)
	- ? [Chumby](http://osslab.tw:8880/Hardware/Open_Embedded_System/ARM/Chumby)
	- ? [F-Bomb](http://osslab.tw:8880/Hardware/Open_Embedded_System/ARM/F-Bomb)
	- ? [Marvell Orion SoC Nas](http://osslab.tw:8880/Hardware/Open_Embedded_System/ARM/Marvell_Orion_SoC_Nas)
		- ? [Amahi Cloud OS in Orion Nas](http://osslab.tw:8880/Hardware/Open_Embedded_System/ARM/Marvell_Orion_SoC_Nas/Amahi_Cloud_OS_in_Orion_Nas)
		- ? [Custom Kernel](http://osslab.tw:8880/Hardware/Open_Embedded_System/ARM/Marvell_Orion_SoC_Nas/Custom_Kernel)

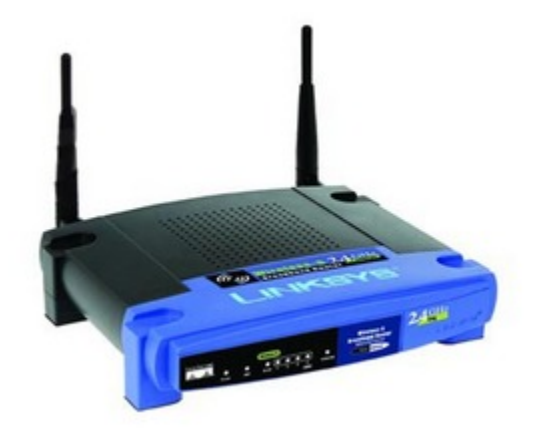

- ? [JTAG](http://osslab.tw:8880/Hardware/Open_Embedded_System/ARM/Marvell_Orion_SoC_Nas/JTAG)
- ? [mvBoardEnvSpec.h](http://osslab.tw:8880/Hardware/Open_Embedded_System/ARM/Marvell_Orion_SoC_Nas/mvBoardEnvSpec.h)
- ? [Raid Mdadm ??](http://osslab.tw:8880/Hardware/Open_Embedded_System/ARM/Marvell_Orion_SoC_Nas/Raid_Mdadm_%E6%8C%87%E4%BB%A4)
- ? [U-boot](http://osslab.tw:8880/Hardware/Open_Embedded_System/ARM/Marvell_Orion_SoC_Nas/U-boot)
- ? [?? Optware](http://osslab.tw:8880/Hardware/Open_Embedded_System/ARM/Marvell_Orion_SoC_Nas/%E5%AE%89%E8%A3%9D_Optware)
- ? [??Hardware spec???](http://osslab.tw:8880/Hardware/Open_Embedded_System/ARM/Marvell_Orion_SoC_Nas/%E6%B2%92%E6%9C%89Hardware_spec%E7%9A%84%E7%A1%AC%E5%B9%B9)
- ? [??ROOT??](http://osslab.tw:8880/Hardware/Open_Embedded_System/ARM/Marvell_Orion_SoC_Nas/%E5%8F%96%E5%BE%97ROOT%E6%AC%8A%E9%99%90)
- ?  $??\??$
- ? [Raspberry Pi](http://osslab.tw:8880/Hardware/Open_Embedded_System/ARM/Raspberry_Pi)
	- ? [Face Recognition](http://osslab.tw:8880/Hardware/Open_Embedded_System/ARM/Raspberry_Pi/Face_Recognition)
	- ? [RasPBX](http://osslab.tw:8880/Hardware/Open_Embedded_System/ARM/Raspberry_Pi/RasPBX)
	- ? [USB Webcam](http://osslab.tw:8880/Hardware/Open_Embedded_System/ARM/Raspberry_Pi/USB_Webcam)
	- ? [????\(?MicroSD\)](http://osslab.tw:8880/Hardware/Open_Embedded_System/ARM/Raspberry_Pi/%E7%B3%BB%E7%B5%B1%E5%82%99%E4%BB%BD(%E5%BE%9EMicroSD))
	- ? [????](http://osslab.tw:8880/Hardware/Open_Embedded_System/ARM/Raspberry_Pi/%E5%9F%BA%E6%9C%AC%E5%AE%89%E8%A3%9D)
	- ? [??????](http://osslab.tw:8880/Hardware/Open_Embedded_System/ARM/Raspberry_Pi/%E6%9C%80%E4%BD%8E%E8%80%97%E8%83%BD%E8%A8%AD%E5%AE%9A)
- ? [Rockchip RK3066](http://osslab.tw:8880/Hardware/Open_Embedded_System/ARM/Rockchip_RK3066)
	- ? [Black ARM](http://osslab.tw:8880/Hardware/Open_Embedded_System/ARM/Rockchip_RK3066/Black_ARM)
- ? [SheevaPlug](http://osslab.tw:8880/Hardware/Open_Embedded_System/ARM/SheevaPlug)
	- ? [Install Debian on sheevaplug](http://osslab.tw:8880/Hardware/Open_Embedded_System/ARM/SheevaPlug/Install_Debian_on_sheevaplug)
	- ? [Install ubuntu](http://osslab.tw:8880/Hardware/Open_Embedded_System/ARM/SheevaPlug/Install_ubuntu)
	- ? [Plug Computer Console](http://osslab.tw:8880/Hardware/Open_Embedded_System/ARM/SheevaPlug/Plug_Computer_Console)
	- ? [PlugPBX](http://osslab.tw:8880/Hardware/Open_Embedded_System/ARM/SheevaPlug/PlugPBX)
	- ? [PlugPBX ???? Sipp](http://osslab.tw:8880/Hardware/Open_Embedded_System/ARM/SheevaPlug/PlugPBX_%E5%A3%93%E5%8A%9B%E6%B8%AC%E8%A9%A6_-_Sipp)
	- ? [SheevaPlug ???](http://osslab.tw:8880/Hardware/Open_Embedded_System/ARM/SheevaPlug/SheevaPlug_%E9%96%8B%E7%AE%B1%E7%85%A7)
	- ? [U-Boot ??](http://osslab.tw:8880/Hardware/Open_Embedded_System/ARM/SheevaPlug/U-Boot_%E5%8D%87%E7%B4%9A)
	- ? [??uboot](http://osslab.tw:8880/Hardware/Open_Embedded_System/ARM/SheevaPlug/%E7%9E%AD%E8%A7%A3uboot)
- ? [VIA](http://osslab.tw:8880/Hardware/Open_Embedded_System/ARM/VIA)
- ? [X86 to ARM9 cross compiling](http://osslab.tw:8880/Hardware/Open_Embedded_System/ARM/X86_to_ARM9_cross_compiling)
- [MCU](http://osslab.tw:8880/Hardware/Open_Embedded_System/MCU)
	- ? [AVR](http://osslab.tw:8880/Hardware/Open_Embedded_System/MCU/AVR)
		- ? [Arduino](http://osslab.tw:8880/Hardware/Open_Embedded_System/MCU/AVR/Arduino)
	- ? [RFID](http://osslab.tw:8880/Hardware/Open_Embedded_System/MCU/RFID)
		- ? [Reader](http://osslab.tw:8880/Hardware/Open_Embedded_System/MCU/RFID/Reader)
	- ? [WowWee Rovio](http://osslab.tw:8880/Hardware/Open_Embedded_System/MCU/WowWee_Rovio)
		- ? [Demo](http://osslab.tw:8880/Hardware/Open_Embedded_System/MCU/WowWee_Rovio/Demo)
	- ? [??? Makey](http://osslab.tw:8880/Hardware/Open_Embedded_System/MCU/%E9%85%B7%E6%A8%82%E5%AE%85_Makey)
- [MIPS](http://osslab.tw:8880/Hardware/Open_Embedded_System/MIPS)
	- ? [Atheros](http://osslab.tw:8880/Hardware/Open_Embedded_System/MIPS/Atheros)
		- ? [720N](http://osslab.tw:8880/Hardware/Open_Embedded_System/MIPS/Atheros/720N)
		- ? [ATHEROS 2T 2R AP](http://osslab.tw:8880/Hardware/Open_Embedded_System/MIPS/Atheros/ATHEROS_2T_2R_AP)
		- ? [Lesson](http://osslab.tw:8880/Hardware/Open_Embedded_System/MIPS/Atheros/Lesson)
		- ? [TL-WDR4310](http://osslab.tw:8880/Hardware/Open_Embedded_System/MIPS/Atheros/TL-WDR4310)
		- ? [uboot](http://osslab.tw:8880/Hardware/Open_Embedded_System/MIPS/Atheros/uboot)
		- ? [WR-703N](http://osslab.tw:8880/Hardware/Open_Embedded_System/MIPS/Atheros/WR-703N)

? [Broadcom \(ASUS\)](http://osslab.tw:8880/Hardware/Open_Embedded_System/MIPS/Broadcom_(ASUS))

- ? [Asterisk in ARM Device](http://osslab.tw:8880/Hardware/Open_Embedded_System/MIPS/Broadcom_(ASUS)/Asterisk_in_ARM_Device)
- ? [Asus Router ???](http://osslab.tw:8880/Hardware/Open_Embedded_System/MIPS/Broadcom_(ASUS)/Asus_Router_%E6%87%89%E7%94%A8%E9%9D%A2)
- ? [Build firmware](http://osslab.tw:8880/Hardware/Open_Embedded_System/MIPS/Broadcom_(ASUS)/Build_firmware)
- ? [Virtual com port](http://osslab.tw:8880/Hardware/Open_Embedded_System/MIPS/Virtual_com_port)
- [NextVOD unit Hacking ?????](http://osslab.tw:8880/Hardware/Open_Embedded_System/NextVOD_unit_Hacking_-_%E7%B6%B2%E6%A8%82%E9%80%9A%E6%94%B9%E6%A9%9F)
	- ? [NextPBX ????](http://osslab.tw:8880/Hardware/Open_Embedded_System/NextVOD_unit_Hacking_-_%E7%B6%B2%E6%A8%82%E9%80%9A%E6%94%B9%E6%A9%9F/NextPBX_%E4%BD%BF%E7%94%A8%E6%95%99%E5%AD%B8)
		- ? [FAQ-????](http://osslab.tw:8880/Hardware/Open_Embedded_System/NextVOD_unit_Hacking_-_%E7%B6%B2%E6%A8%82%E9%80%9A%E6%94%B9%E6%A9%9F/NextPBX_%E4%BD%BF%E7%94%A8%E6%95%99%E5%AD%B8/FAQ-%E5%B8%B8%E8%A6%8B%E5%95%8F%E9%A1%8C)
		- ? [Music on Hold\(????\)??](http://osslab.tw:8880/Hardware/Open_Embedded_System/NextVOD_unit_Hacking_-_%E7%B6%B2%E6%A8%82%E9%80%9A%E6%94%B9%E6%A9%9F/NextPBX_%E4%BD%BF%E7%94%A8%E6%95%99%E5%AD%B8/Music_on_Hold(%E4%BE%86%E9%9B%BB%E7%AD%94%E9%88%B4)%E8%A8%AD%E7%BD%AE)
		- ? [NextPBX ????](http://osslab.tw:8880/Hardware/Open_Embedded_System/NextVOD_unit_Hacking_-_%E7%B6%B2%E6%A8%82%E9%80%9A%E6%94%B9%E6%A9%9F/NextPBX_%E4%BD%BF%E7%94%A8%E6%95%99%E5%AD%B8/NextPBX_%E7%B3%BB%E7%B5%B1%E5%AE%89%E5%85%A8)
		- ? [NextPBX ? OBi110 ??](http://osslab.tw:8880/Hardware/Open_Embedded_System/NextVOD_unit_Hacking_-_%E7%B6%B2%E6%A8%82%E9%80%9A%E6%94%B9%E6%A9%9F/NextPBX_%E4%BD%BF%E7%94%A8%E6%95%99%E5%AD%B8/NextPBX_%E8%88%87_OBi110_%E9%80%A3%E6%8E%A5)
		- ? [Web-UI: GoogleVoice ???](http://osslab.tw:8880/Hardware/Open_Embedded_System/NextVOD_unit_Hacking_-_%E7%B6%B2%E6%A8%82%E9%80%9A%E6%94%B9%E6%A9%9F/NextPBX_%E4%BD%BF%E7%94%A8%E6%95%99%E5%AD%B8/Web-UI%3A_GoogleVoice_%E8%A8%AD%E5%AE%9A%E7%AF%87)
		- ? [Web-UI: NAT ????](http://osslab.tw:8880/Hardware/Open_Embedded_System/NextVOD_unit_Hacking_-_%E7%B6%B2%E6%A8%82%E9%80%9A%E6%94%B9%E6%A9%9F/NextPBX_%E4%BD%BF%E7%94%A8%E6%95%99%E5%AD%B8/Web-UI%3A_NAT_%E7%B6%B2%E8%B7%AF%E8%A8%AD%E5%AE%9A)
		- ? [Web-UI: Trunk ???](http://osslab.tw:8880/Hardware/Open_Embedded_System/NextVOD_unit_Hacking_-_%E7%B6%B2%E6%A8%82%E9%80%9A%E6%94%B9%E6%A9%9F/NextPBX_%E4%BD%BF%E7%94%A8%E6%95%99%E5%AD%B8/Web-UI%3A_Trunk_%E8%A8%AD%E5%AE%9A%E7%AF%87)
		- ? [Web-UI: ???????](http://osslab.tw:8880/Hardware/Open_Embedded_System/NextVOD_unit_Hacking_-_%E7%B6%B2%E6%A8%82%E9%80%9A%E6%94%B9%E6%A9%9F/NextPBX_%E4%BD%BF%E7%94%A8%E6%95%99%E5%AD%B8/Web-UI%3A_%E5%AE%89%E8%A3%9D%E4%B8%AD%E6%96%87%E8%AA%9E%E9%9F%B3%E6%AA%94)
		- ? [Web-UI: ????-IVR\(Voice Menu\)](http://osslab.tw:8880/Hardware/Open_Embedded_System/NextVOD_unit_Hacking_-_%E7%B6%B2%E6%A8%82%E9%80%9A%E6%94%B9%E6%A9%9F/NextPBX_%E4%BD%BF%E7%94%A8%E6%95%99%E5%AD%B8/Web-UI%3A_%E8%87%AA%E5%8B%95%E7%B8%BD%E6%A9%9F-IVR(Voice_Menu))
		- ? [Web-UI: ?????](http://osslab.tw:8880/Hardware/Open_Embedded_System/NextVOD_unit_Hacking_-_%E7%B6%B2%E6%A8%82%E9%80%9A%E6%94%B9%E6%A9%9F/NextPBX_%E4%BD%BF%E7%94%A8%E6%95%99%E5%AD%B8/Web-UI%3A_%E5%9F%BA%E7%A4%8E%E8%A8%AD%E7%BD%AE%E7%AF%87)
		- ? [Web-UI: ????](http://osslab.tw:8880/Hardware/Open_Embedded_System/NextVOD_unit_Hacking_-_%E7%B6%B2%E6%A8%82%E9%80%9A%E6%94%B9%E6%A9%9F/NextPBX_%E4%BD%BF%E7%94%A8%E6%95%99%E5%AD%B8/Web-UI%3A_%E8%A8%AD%E5%AE%9A%E7%B6%B2%E8%B7%AF)
		- ? [Web-UI: ??????\(Voicemail\)](http://osslab.tw:8880/Hardware/Open_Embedded_System/NextVOD_unit_Hacking_-_%E7%B6%B2%E6%A8%82%E9%80%9A%E6%94%B9%E6%A9%9F/NextPBX_%E4%BD%BF%E7%94%A8%E6%95%99%E5%AD%B8/Web-UI%3A_%E8%AA%9E%E9%9F%B3%E4%BF%A1%E7%AE%B1%E8%A8%AD%E5%AE%9A(Voicemail))
		- ? [?? SDHC ???](http://osslab.tw:8880/Hardware/Open_Embedded_System/NextVOD_unit_Hacking_-_%E7%B6%B2%E6%A8%82%E9%80%9A%E6%94%B9%E6%A9%9F/NextPBX_%E4%BD%BF%E7%94%A8%E6%95%99%E5%AD%B8/%E4%BD%BF%E7%94%A8_SDHC_%E8%A8%98%E6%86%B6%E5%8D%A1)
		- ? [??????](http://osslab.tw:8880/Hardware/Open_Embedded_System/NextVOD_unit_Hacking_-_%E7%B6%B2%E6%A8%82%E9%80%9A%E6%94%B9%E6%A9%9F/NextPBX_%E4%BD%BF%E7%94%A8%E6%95%99%E5%AD%B8/%E9%83%B5%E4%BB%B6%E9%80%9A%E7%9F%A5%E8%A8%AD%E5%AE%9A)
	- ? [NextPBX ????](http://osslab.tw:8880/Hardware/Open_Embedded_System/NextVOD_unit_Hacking_-_%E7%B6%B2%E6%A8%82%E9%80%9A%E6%94%B9%E6%A9%9F/NextPBX_%E9%96%8B%E7%99%BC%E8%AA%AA%E6%98%8E)
		- ? [?? STLinux Cross-Compile Enviroment\(??????\) ? Ubuntu](http://osslab.tw:8880/Hardware/Open_Embedded_System/NextVOD_unit_Hacking_-_%E7%B6%B2%E6%A8%82%E9%80%9A%E6%94%B9%E6%A9%9F/NextPBX_%E9%96%8B%E7%99%BC%E8%AA%AA%E6%98%8E/%E5%AE%89%E8%A3%9D_STLinux_Cross-Compile_Enviroment(%E4%BA%A4%E5%8F%89%E7%B7%A8%E8%AD%AF%E7%92%B0%E5%A2%83)_%E8%87%B3_Ubuntu)
	- ? [U-Boot ??/??](http://osslab.tw:8880/Hardware/Open_Embedded_System/NextVOD_unit_Hacking_-_%E7%B6%B2%E6%A8%82%E9%80%9A%E6%94%B9%E6%A9%9F/U-Boot_%E5%8D%87%E7%B4%9A%2F%2F%E9%82%84%E5%8E%9F)
	- ? [???:NextNAS](http://osslab.tw:8880/Hardware/Open_Embedded_System/NextVOD_unit_Hacking_-_%E7%B6%B2%E6%A8%82%E9%80%9A%E6%94%B9%E6%A9%9F/%E5%AD%90%E5%B0%88%E6%A1%88%3ANextNAS)
		- ? [2.????wheezy?](http://osslab.tw:8880/Hardware/Open_Embedded_System/NextVOD_unit_Hacking_-_%E7%B6%B2%E6%A8%82%E9%80%9A%E6%94%B9%E6%A9%9F/%E5%AD%90%E5%B0%88%E6%A1%88%3ANextNAS/2.%E5%A6%82%E4%BD%95%E5%AE%89%E8%A3%9Dwheezy%E7%89%88)
		- ? [3.?????NextNAS](http://osslab.tw:8880/Hardware/Open_Embedded_System/NextVOD_unit_Hacking_-_%E7%B6%B2%E6%A8%82%E9%80%9A%E6%94%B9%E6%A9%9F/%E5%AD%90%E5%B0%88%E6%A1%88%3ANextNAS/3.%E7%AC%AC%E4%B8%80%E6%AC%A1%E4%BD%BF%E7%94%A8NextNAS)
		- ? [4.?????BT????? ?](http://osslab.tw:8880/Hardware/Open_Embedded_System/NextVOD_unit_Hacking_-_%E7%B6%B2%E6%A8%82%E9%80%9A%E6%94%B9%E6%A9%9F/%E5%AD%90%E5%B0%88%E6%A1%88%3ANextNAS/4.%E5%A6%82%E4%BD%95%E5%B0%8D%E9%81%A0%E7%AB%AFBT%E7%A8%AE%E5%AD%90%E7%9A%84%E6%93%8D%E4%BD%9C_%3F)
		- ? [5.????????????](http://osslab.tw:8880/Hardware/Open_Embedded_System/NextVOD_unit_Hacking_-_%E7%B6%B2%E6%A8%82%E9%80%9A%E6%94%B9%E6%A9%9F/%E5%AD%90%E5%B0%88%E6%A1%88%3ANextNAS/5.%E5%A6%82%E4%BD%95%E6%88%90%E7%82%BA%E5%AE%B6%E4%B8%AD%E7%9A%84%E7%9B%A3%E6%8E%A7%E7%B3%BB%E7%B5%B1%3F)
		- ? [6.??\(Plug-in\)](http://osslab.tw:8880/Hardware/Open_Embedded_System/NextVOD_unit_Hacking_-_%E7%B6%B2%E6%A8%82%E9%80%9A%E6%94%B9%E6%A9%9F/%E5%AD%90%E5%B0%88%E6%A1%88%3ANextNAS/6.%E6%8F%92%E4%BB%B6(Plug-in))
	- ? [???:NextRadio ?????](http://osslab.tw:8880/Hardware/Open_Embedded_System/NextVOD_unit_Hacking_-_%E7%B6%B2%E6%A8%82%E9%80%9A%E6%94%B9%E6%A9%9F/%E5%AD%90%E5%B0%88%E6%A1%88%3ANextRadio_-_%E7%B6%B2%E8%B7%AF%E6%94%B6%E9%9F%B3%E6%A9%9F)
		- ?  $????(??)$
		- ? [?? Q&A](http://osslab.tw:8880/index.php?title=Hardware/Open_Embedded_System/NextVOD_unit_Hacking_-_%E7%B6%B2%E6%A8%82%E9%80%9A%E6%94%B9%E6%A9%9F/%E5%AD%90%E5%B0%88%E6%A1%88:NextRadio_-_%E7%B6%B2%E8%B7%AF%E6%94%B6%E9%9F%B3%E6%A9%9F/%E4%BD%BF%E7%94%A8_Q%26A)
		- ? ?[????????\(????\)](http://osslab.tw:8880/Hardware/Open_Embedded_System/NextVOD_unit_Hacking_-_%E7%B6%B2%E6%A8%82%E9%80%9A%E6%94%B9%E6%A9%9F/%E5%AD%90%E5%B0%88%E6%A1%88%3ANextRadio_-_%E7%B6%B2%E8%B7%AF%E6%94%B6%E9%9F%B3%E6%A9%9F/%E6%9C%80%E6%96%B0%E9%9B%BB%E5%8F%B0%E6%92%AD%E6%94%BE%E6%B8%85%E5%96%AE(%E9%9A%A8%E6%99%82%E6%9B%B4%E6%96%B0))
		- ? [???? NextRadio](http://osslab.tw:8880/Hardware/Open_Embedded_System/NextVOD_unit_Hacking_-_%E7%B6%B2%E6%A8%82%E9%80%9A%E6%94%B9%E6%A9%9F/%E5%AD%90%E5%B0%88%E6%A1%88%3ANextRadio_-_%E7%B6%B2%E8%B7%AF%E6%94%B6%E9%9F%B3%E6%A9%9F/%E7%B6%B2%E8%B7%AF%E5%AE%89%E8%A3%9D_NextRadio)
		- ? [???? NextRadio v2](http://osslab.tw:8880/Hardware/Open_Embedded_System/NextVOD_unit_Hacking_-_%E7%B6%B2%E6%A8%82%E9%80%9A%E6%94%B9%E6%A9%9F/%E5%AD%90%E5%B0%88%E6%A1%88%3ANextRadio_-_%E7%B6%B2%E8%B7%AF%E6%94%B6%E9%9F%B3%E6%A9%9F/%E7%B6%B2%E8%B7%AF%E5%AE%89%E8%A3%9D_NextRadio_v2)
	- ? [?? NextPBX \(Asterisk\) ???????](http://osslab.tw:8880/Hardware/Open_Embedded_System/NextVOD_unit_Hacking_-_%E7%B6%B2%E6%A8%82%E9%80%9A%E6%94%B9%E6%A9%9F/%E5%AE%89%E8%A3%9D_NextPBX_(Asterisk)_%E8%87%B3%E7%B6%B2%E6%A8%82%E9%80%9A%E6%A9%9F%E4%B8%8A%E7%9B%92)
		- ? ?[?????????\(2011.07 ????\)](http://osslab.tw:8880/Hardware/Open_Embedded_System/NextVOD_unit_Hacking_-_%E7%B6%B2%E6%A8%82%E9%80%9A%E6%94%B9%E6%A9%9F/%E5%AE%89%E8%A3%9D_NextPBX_(Asterisk)_%E8%87%B3%E7%B6%B2%E6%A8%82%E9%80%9A%E6%A9%9F%E4%B8%8A%E7%9B%92/%E6%96%B0%E7%89%88%E7%B6%B2%E6%A8%82%E9%80%9A%E5%88%B7%E6%A9%9F%E6%96%B9%E6%B3%95(2011.07_%E4%BB%A5%E5%BE%8C%E8%A3%BD%E9%80%A0))
		- ? [?? NextPBX ?????](http://osslab.tw:8880/Hardware/Open_Embedded_System/NextVOD_unit_Hacking_-_%E7%B6%B2%E6%A8%82%E9%80%9A%E6%94%B9%E6%A9%9F/%E5%AE%89%E8%A3%9D_NextPBX_(Asterisk)_%E8%87%B3%E7%B6%B2%E6%A8%82%E9%80%9A%E6%A9%9F%E4%B8%8A%E7%9B%92/%E8%A3%BD%E4%BD%9C_NextPBX_%E6%95%91%E6%8F%B4%E9%96%8B%E6%A9%9F%E7%A2%9F)
	- ? <u>?? TTL</u> ????
	- ? [??? NextPBX ????](http://osslab.tw:8880/Hardware/Open_Embedded_System/NextVOD_unit_Hacking_-_%E7%B6%B2%E6%A8%82%E9%80%9A%E6%94%B9%E6%A9%9F/%E7%B6%B2%E6%A8%82%E9%80%9A_NextPBX_%E6%95%88%E8%83%BD%E6%B8%AC%E8%A9%A6)
	- ? [????? NextVOD Box View](http://osslab.tw:8880/Hardware/Open_Embedded_System/NextVOD_unit_Hacking_-_%E7%B6%B2%E6%A8%82%E9%80%9A%E6%94%B9%E6%A9%9F/%E7%B6%B2%E6%A8%82%E9%80%9A%E5%A4%96%E8%A7%80_-_NextVOD_Box_View)
	- ? [????????](http://osslab.tw:8880/Hardware/Open_Embedded_System/NextVOD_unit_Hacking_-_%E7%B6%B2%E6%A8%82%E9%80%9A%E6%94%B9%E6%A9%9F/%E7%B6%B2%E6%A8%82%E9%80%9A%E6%A9%9F%E4%B8%8A%E7%9B%92%E6%94%B9%E6%A9%9F)
		- ? [3G USB Modem ??](http://osslab.tw:8880/Hardware/Open_Embedded_System/NextVOD_unit_Hacking_-_%E7%B6%B2%E6%A8%82%E9%80%9A%E6%94%B9%E6%A9%9F/%E7%B6%B2%E6%A8%82%E9%80%9A%E6%A9%9F%E4%B8%8A%E7%9B%92%E6%94%B9%E6%A9%9F/3G_USB_Modem_%E9%A9%85%E5%8B%95)
- ? [Debian on NextVOD](http://osslab.tw:8880/Hardware/Open_Embedded_System/NextVOD_unit_Hacking_-_%E7%B6%B2%E6%A8%82%E9%80%9A%E6%94%B9%E6%A9%9F/%E7%B6%B2%E6%A8%82%E9%80%9A%E6%A9%9F%E4%B8%8A%E7%9B%92%E6%94%B9%E6%A9%9F/Debian_on_NextVOD)
- ? [Internet Radio](http://osslab.tw:8880/Hardware/Open_Embedded_System/NextVOD_unit_Hacking_-_%E7%B6%B2%E6%A8%82%E9%80%9A%E6%94%B9%E6%A9%9F/%E7%B6%B2%E6%A8%82%E9%80%9A%E6%A9%9F%E4%B8%8A%E7%9B%92%E6%94%B9%E6%A9%9F/Internet_Radio)
- ? [STLinux Cross-Compile Enviroment](http://osslab.tw:8880/Hardware/Open_Embedded_System/NextVOD_unit_Hacking_-_%E7%B6%B2%E6%A8%82%E9%80%9A%E6%94%B9%E6%A9%9F/%E7%B6%B2%E6%A8%82%E9%80%9A%E6%A9%9F%E4%B8%8A%E7%9B%92%E6%94%B9%E6%A9%9F/STLinux_Cross-Compile_Enviroment)
- ? [U-Boot](http://osslab.tw:8880/Hardware/Open_Embedded_System/NextVOD_unit_Hacking_-_%E7%B6%B2%E6%A8%82%E9%80%9A%E6%94%B9%E6%A9%9F/%E7%B6%B2%E6%A8%82%E9%80%9A%E6%A9%9F%E4%B8%8A%E7%9B%92%E6%94%B9%E6%A9%9F/U-Boot)
- ? [USB ?????](http://osslab.tw:8880/Hardware/Open_Embedded_System/NextVOD_unit_Hacking_-_%E7%B6%B2%E6%A8%82%E9%80%9A%E6%94%B9%E6%A9%9F/%E7%B6%B2%E6%A8%82%E9%80%9A%E6%A9%9F%E4%B8%8A%E7%9B%92%E6%94%B9%E6%A9%9F/USB_%E9%9F%B3%E6%95%88%E5%8D%A1%E9%A9%85%E5%8B%95)
- ? [?? Asterisk GUI ????](http://osslab.tw:8880/Hardware/Open_Embedded_System/NextVOD_unit_Hacking_-_%E7%B6%B2%E6%A8%82%E9%80%9A%E6%94%B9%E6%A9%9F/%E7%B6%B2%E6%A8%82%E9%80%9A%E6%A9%9F%E4%B8%8A%E7%9B%92%E6%94%B9%E6%A9%9F/%E4%BF%AE%E6%94%B9_Asterisk_GUI_%E7%B6%B2%E8%B7%AF%E8%A8%AD%E5%AE%9A)
- [TTL](http://osslab.tw:8880/Hardware/Open_Embedded_System/TTL)
- $?????$

? [opkg ??](http://osslab.tw:8880/Hardware/Open_Embedded_System/%E5%B0%8F%E7%B1%B3%E8%B7%AF%E7%94%B1%E5%99%A8/opkg_%E8%A8%AD%E5%AE%9A)